# **criar múltiplas bet365**

- 1. criar múltiplas bet365
- 2. criar múltiplas bet365 :freebet mail
- 3. criar múltiplas bet365 :golden nugget online casino promo code

# **criar múltiplas bet365**

#### Resumo:

**criar múltiplas bet365 : Explore a adrenalina das apostas em mka.arq.br! Registre-se hoje e desbloqueie vantagens emocionantes com nosso bônus de boas-vindas!**  contente:

s correspondentes, comportamento de apostas irracional, GamStop (auto-exclusão) e ação de bônus. Bet365 Account Restricted - Por que a conta Bet 3 365 é bloqueada? ip.ng : bet 365-conta-restrito-por que-é-bet365-Conta-bloqueada Como Retirar 1 Para r uma retirada, selecione a partir do

bet365 help.bet365 : 3 my-account ; métodos de

### **criar múltiplas bet365**

bet365 é uma plataforma de apostas online mundialmente popular, disponível em criar múltiplas bet365 vários idiomas e oferecendo uma ampla gama de opções para aposta desportiva e de casino. Este artigo visa fornecer uma visão geral sobre o bet365 e como utilizar a plataforma para criar múltiplas bet365 vantagem.

### **Registro e Autenticação no bet365**

Para começar, é necessário criar uma conta no site oficial do bet365. Complete o formulário de registo, preencha as informações pessoais e escolha um meio de verificação, como um endereço de e-mail ou número de telefone. Após a confirmação, é possível entrar no site, fazer um depósito e começar a fazer apostas nas modalidades desejadas.

### **Apostas Desportivas e Opções no bet365**

A bet365 é uma plataforma dedicada a opções de apostas esportivas em criar múltiplas bet365 um grande leque de modalidades de jogo. Futeebol, basquetebol, tênis e outras modalidades estão incluídos no site. Os usuários podem escolher entre diferentes mercados e tipos de apostas antes dos eventos (pré-jogo) ou enquanto o jogo ainda está em criar múltiplas bet365 andamento (Live Betting).

#### **Procedimento para Fazer uma Aposta no bet365**

Para fazer uma aposta no app do bet365 basta efetuar o login na criar múltiplas bet365 conta, selecionar a modalidade e evento esportivo desejado. Explore assim os mercados e selecione a opção desejada, entre as ofertas. Então, no boletim de aposta, determine o valor e valide a aposta. O procedimento difere levemente ao realizar uma aposta na versão para desktop.

### **Operações Financeiras no bet365**

À medida das necessidades, o site do bet365 proporciona diferentes alternativas para depositard e retirard fondos. O site oferece grande variabilidade de meios de pagamento e retirada: cartões de crédito, portefolios eletrônicos, boletos de pagamento, entre outros.

## **Responsible Gaming e Auto-Exclusão do bet365**

Para os usuários assumirem um controle responsável sobre as atividades de apostas, o bet365 oferece uma ferramenta bem interessante. Na Secção Do Meus Controles, é possível habilitar a Auto-Exclusão. Dessa forma, o acesso ao site e à conta será bloqueado para um determinado período, garantindo que os hábitos de jogo permaneçam sob controle.

# **Conclusões**

A bet365 é uma plataforma de apostas online muito poderosa e personalizável, àcessível através de diferentes dispositivos. O artigo fornece informações detalhadas e intuitivas que facilitam o início de sessões de apostas on-line em criar múltiplas bet365 uma plataforma fidedigna.

### **Preenchimento de formulários; opções diversas; estratégias para jogar; modalidades de jogo variadas:**

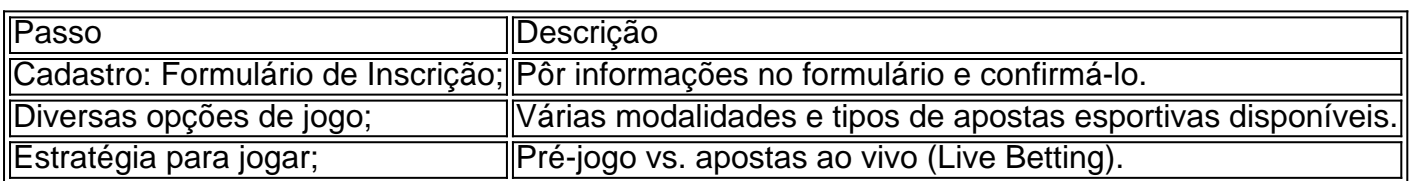

# **criar múltiplas bet365 :freebet mail**

Linha de Dinheiro: O que é e Como Usá-la nas Suas Apostas

Uma

linha de dinheiro

em aposta é simplesmente uma aposta em criar múltiplas bet365 que você está apostando que uma equipe ou jogador derrote outro. Os apostadores também apostam na linha de dinheiro quando apostam em criar múltiplas bet365 um jogador individual, como um jogador de tênis, para vencer criar múltiplas bet365 partida. Em relação às apostas de linha de valor em criar múltiplas bet365 desportos, você simplesmente escolhe um lado para ganhar.

/artigo/bônus-na-betano-2024-08-05-id-14348.html

19 de fev. de 2024·Neste grupo, você recebe dicas de apostas dos nossos moderadores, dicas de outros participantes, pode trocar ideias com pessoas do Brasil todo ( ...

Bet365 está no Telegram. Participar de um grupo de no Telegram da Bet365 pode ser um ótimo caminho para ter sucesso nas apostas esportivas.

É só usar a aposta grátis da Betfair: 1 Comece pelo link: bit.ly/Betfair\_Pix 2 Faça o PIX 3 E aproveite as apostas grátis de sábado e domingo

20 de fev. de 2024·Veja como fazer parte do grupo grátis de palpites e dicas de apostas na Bet365. Receba diariamente os palpites e as principais promoções.

Telegram melhor canal, grupo, bots e stickers sobre bet365.

# **criar múltiplas bet365 :golden nugget online casino promo code**

# **Resumo dos Conteúdos: (Sumário de Conteúdo)**

# **Introdução (Introdução)**

Coloque um resumo aqui do conteúdo fornecido criar múltiplas bet365 língua portuguesa, aproximadamente 30 a 40 palavras.

# **Conteúdo Principal (Conteúdo Principal)**

### **Análise de Dados (Análise de Dados)**

Aqui, você pode apresentar os dados resumidos do usuário criar múltiplas bet365 formato de tabela ou lista. Se houver muitos dados, uma tabela seria a melhor opção. Caso contrário, uma lista com marcadores ou numeração é recomendada.

**Dado 1 Dado 2 Dado 3**

Valor 1 Valor 2 Valor 3

# **Conclusão (Conclusão)**

Este é o lugar ideal para colocar as principais conclusões do conteúdo, escrevendo aproximadamente 3 a 5 frases que resumam o assunto. Além disso, existe a opção de adicionar uma lista ou tabela com informações adicionais, se necessário.

- $\bullet$  Item 1
- $\bullet$  Item 2
- $\cdot$  Item 3

Author: mka.arq.br Subject: criar múltiplas bet365 Keywords: criar múltiplas bet365 Update: 2024/8/5 2:02:03